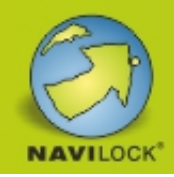

# Navilock NL-8012U USB 2.0 Multi GNSS Empfänger u-blox 8 4,5 m

#### Kurzbeschreibung

Der USB 2.0 Multi GNSS Empfänger mit dem u-blox 8 Chipsatz besitzt eine eingebaute aktive Antenne. In Verbindung mit einem Notebook und der entsprechenden Navigationssoftware, ist eine Navigation möglich.

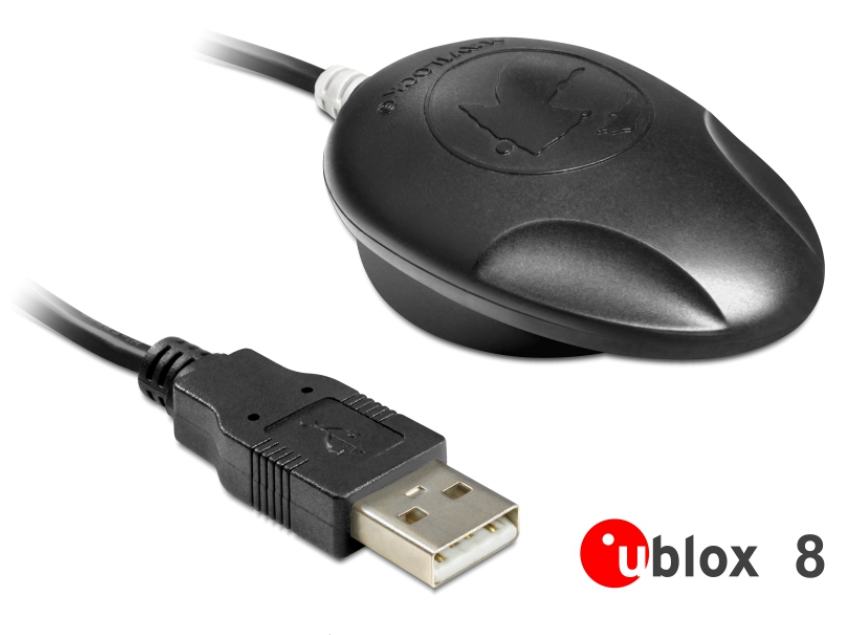

# Technische Daten

- Anschluss: USB 2.0 Typ A Stecker
- u-blox 8 UBX-M8030-KT Chipsatz
- Frequenz:

 GPS: L1, 1575,4200 MHz GLONASS: L1, 1602,5625 ~ 1615,5000 MHz BEIDOU COMPASS: B1, 1561,0980 MHz GALILEO E1, 1575,4200 MHz

QZSS L1, 1575,4200 MHz

- Verarbeitet die Signale von bis zu 72 Satelliten gleichzeitig
- Unterstützt AssistNow online/offline, SBAS (WAAS, EGNOS, QZSS und MSAS)
- Unterstützt NMEA 0183 Protokolle: GGA, GSA, GSV, RMC, VTG
- USB Spezifikation 2.0
- Auto Baud Rate bis zu 115200 bps
- Update Rate: einfach GNSS: 18 Hz (z. B. GPS solo) mehrfach GNSS: 10 Hz (z. B. GPS+GLONASS)
- Empfindlichkeit max. –167 dBm
- IPX6 Schutzklasse
- Magnetische und rutschfeste Gehäuseunterseite
- LED-Anzeige für GPS-Status
- Betriebstemperatur: -20 °C ~ +60 °C
- Kaltstart in ca. 26 Sekunden
- Heißstart in ca. 1 Sekunde
- Positionsgenauigkeit: 2,5 m CEP (Circular Error Probable) und 2 m CEP mit SBAS
- Kabellänge: ca. 4,5 m
- Maße (LxBxH): ca. 65 x 45 x 22 mm

# **Artikel-Nr. 62524**

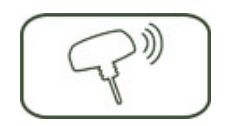

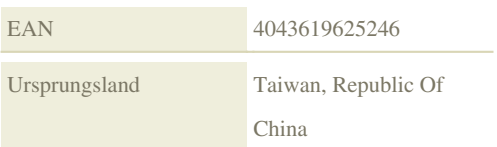

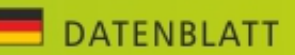

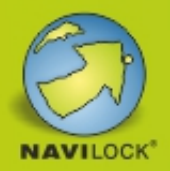

### Systemvoraussetzungen

- Windows Vista/7/8, Linux Kernel 2.6
- PC oder Notebook mit einem freien USB Port

### Packungsinhalt

- USB 2.0 Empfänger
- Treiber CD
- Bedienungsanleitung auf CD ROM

# Verpackung

• Box